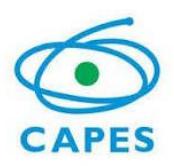

## **Programa de Desenvolvimento da Pós-Graduação PDPG – SOLIDARIEDADE ACADÊMICA**

## **EDITAL Nº 30/2022 – PDPG – SOLIDARIEDADE ACADÊMICA**

## Processo nº 23038. 003877/2022-44.

A COORDENAÇÃO DE APERFEIÇOAMENTO DE PESSOAL DE NÍVEL SUPERIOR (CAPES), no uso de suas atribuições conferidas pelo Estatuto aprovado pelo Decreto nº 8.977 de 30/01/2017, torna público o resultado da Etapa Análise Técnica do **EDITAL Nº 30/2022 – PDPG – SOLIDARIEDADE ACADÊMICA:**

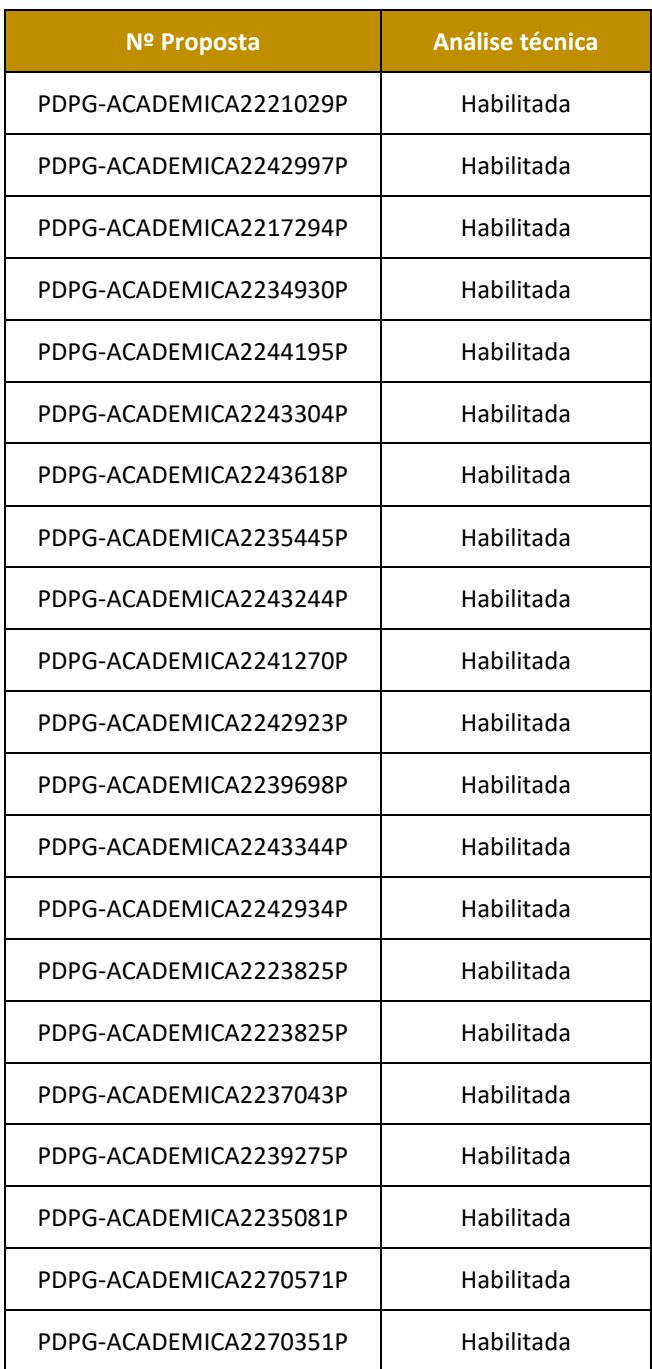

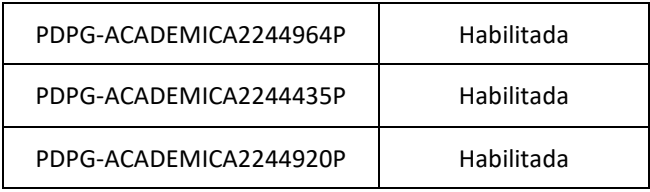

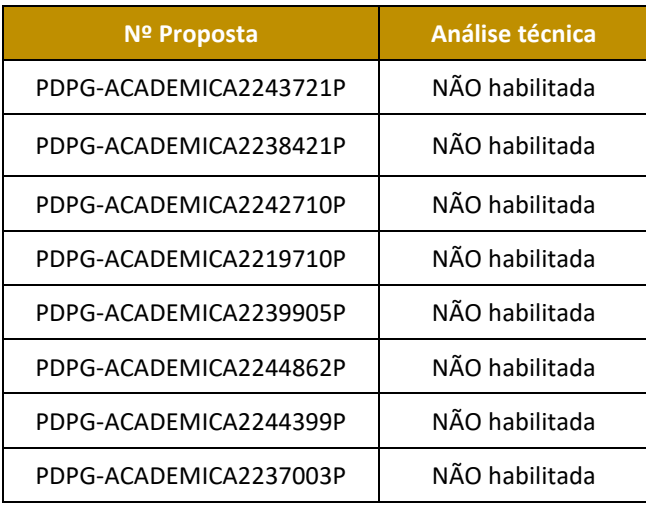

Tendo em vista a divulgação deste resultado da análise técnica, cumpre informar que:

- I. Os pareceres estão disponíveis na plataforma eletrônica SICAPES, acessando o link [https://inscricao.capes.gov.br/individual.](https://sso.capes.gov.br/sso/oauth?response_type=token&redirect_uri=https://inscricao.capes.gov.br&realm=2&client_id=individual.capes.gov.br&scope=&state=capes_oauth)
- II. Os proponentes das propostas NÃO habilitadas poderão encaminhar recurso no prazo de 5 (cinco) dias corridos, a contar da data da divulgação do resultado da análise técnica.
- III. Os recursos deverão ser enviados exclusivamente por meio da plataforma eletrônica SICAPES, acessando o link [https://inscricao.capes.gov.br/.](https://inscricao.capes.gov.br/)